### МІНІСТЕРСТВО ОСВІТИ І НАУКИ УКРАЇНИ СУМСЬКИЙ ДЕРЖАВНИЙ УНІВЕРСИТЕТ КОНОТОПСЬКИЙ ІНСТИТУТ Центр заочного та дистанційного навчання

Кафедра електронних приладів і автоматики

Кваліфікаційна робота бакалавра

## **ОСОБЛИВОСТІ ПРОЦЕСУ ПОШАРОВОГО НАНЕСЕННЯ МАТЕРІАЛІВ ЯК БАЗОВОЇ ІНТЕГРАЛЬНОЇ ТЕХНОЛОГІЇ**

студентки гр.  $EI_3 - 71_k$  Студентки гр.  $EI_3 - 71_k$ 

Науковий керівник, к.ф.-м.н., ст. викладач І.П. Бурик

Конотоп *2021*

## **ЗМІСТ**

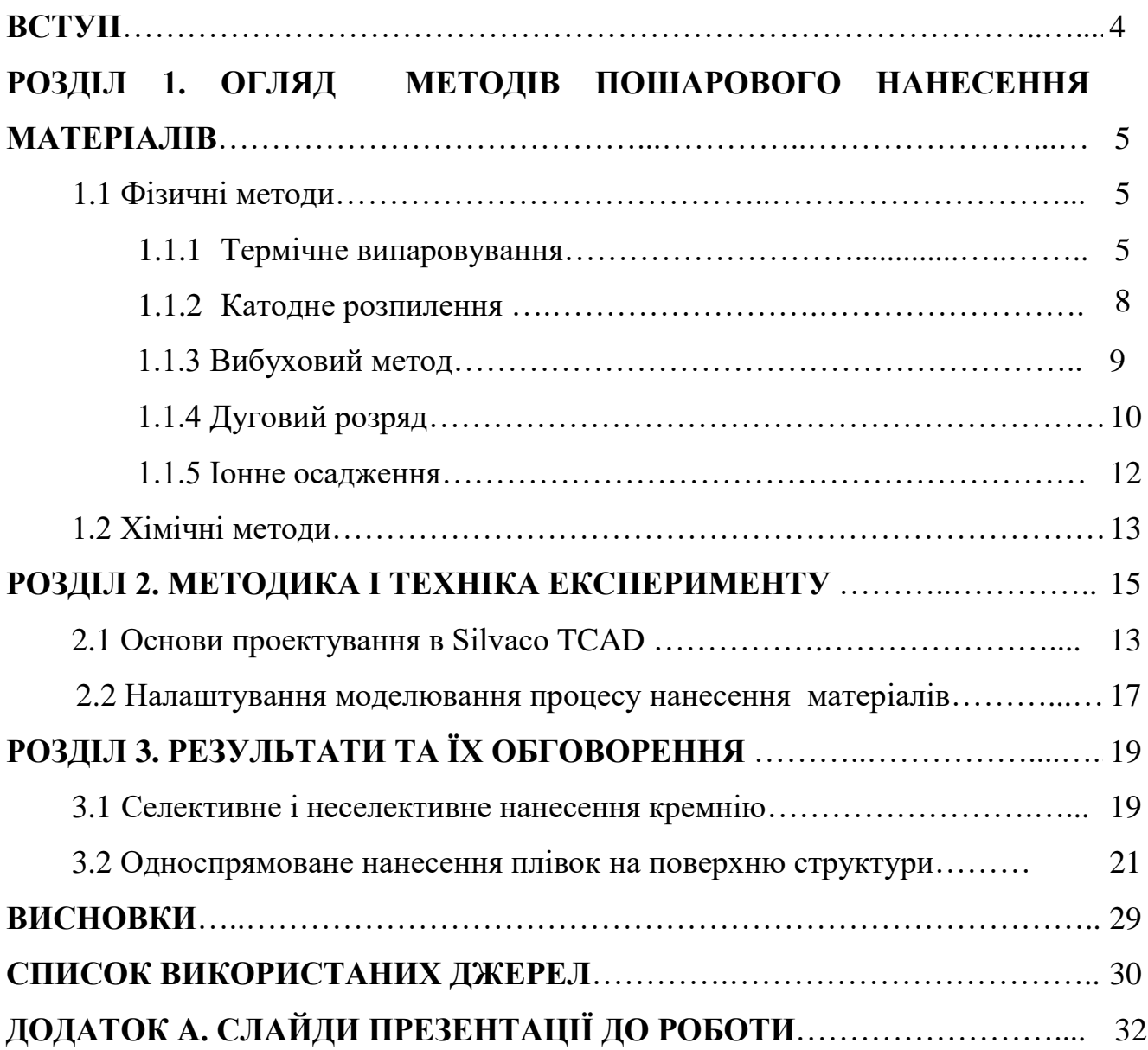

#### **РЕФЕРАТ**

Об'єктом дослідження кваліфікаційної роботи є процес нанесення матеріалів для виготовлення елементів мікроелектроніки.

Мета роботи полягає у дослідженні впливу умов нанесення матеріалів на формування структури елементів електроніки при використанні комп'ютерного моделювання.

Робота складається із вступу, трьох розділів основної частини та висновків. У першому розділі наведено огляд методів нанесення матеріалів, які використовуються для виготовлення елементів інтегральних мікросхем. У другому розділі розглядається методика комп'ютерного моделювання процесу пошарового нанесення матеріалів за допомогою програмного пакету Silvaco TCAD. У третьому розділі наведено результати моделювання селективного та неселективного нанесення кремнію, а також односпрямованого осадження плівок на поверхню структури.

Робота викладена на 32 сторінках, у тому числі включає 14 рисунків, список цитованої літератури із 23 джерел, 1 додатку.

## КЛЮЧОВІ СЛОВА: ПОШАРОВЕ НАНЕСЕННЯ МАТЕРІАЛІВ, ТЕХНОЛОГІЧНИЙ ПРОЦЕС, ЕЛЕМЕНТИ ІНТЕГРАЛЬНИХ МІКРОСХЕМ

#### **ВСТУП**

Отримання тонкоплівкових матеріалів є одним з основних атрибутів сучасної планарної технології твердотільних приладів будь-якого рівня складності: від дискретного діоду та планарного світловоду до НВІС та оптоелектронних ІС [1].

Від досконалості технологічних процесів нанесення матеріалів в значній мірі залежать надійність і якість виробів мікроелектроніки, технологічний рівень і економічні показники їх виробництва [1-3].

При нанесенні матеріалів у вакуумі використовують два методи генерації потоку частинок у вакуумі: термічне випаровування і іонне розпилення. При першому методі використовують випарники з резистивним або електроннопроменевим нагрівом, а при другому – системи діодного або магнетронного розпилення. Поряд з цим перевагами методів хімічного осадження є широкий діапазон швидкостей осадження, можливість одержання заданої кристалічної структури плівки, а основним недоліком - використання токсичних, екологічно небезпечних газових сумішей [1-10].

Базовий функціональний матеріал монокристалічний кремній – основа активних елементів виробів інтегральної електроніки, полікристалічний кремній – основа струмоведучих доріжок (міжз'єднань) і резистивних шарів, діоксид та нітрид кремнію – якісні діелектрики, а також матеріали для оптичних хвилеводів у виробах опто- та квантової електроніки [6]. Кремній використовується для чутливих датчиків різного функціонального призначення.

#### **РОЗДІЛ 1**

#### **ОГЛЯД МЕТОДІВ ПОШАРОВОГО НАНЕСЕННЯ МАТЕРІАЛІВ**

Методи отримання приладових плівкових матеріалів розділяють на хімічні (СVD) та фізичні (PVD), в залежності від різновиду осадження плівки з газової фази або плазми. Зазвичай кристаліти в таких плівках мають достатньо великі розміри, але використовуючи певні технологічні прийоми можна досягти дрібних розмірів зерен [1,2].

#### **1.1. Фізичні методи**

Методи PVD розділяють на термічні та іонно-плазмові. Термічні методи засновані на конденсації молекулярних та атомарних пучків матеріалу, отриманих в результаті резистивного або електронно-променевого нагріву. В силу теплової природи процесу випарування енергія конденсованих частинок не перебільшує 0,3 еВ, а ступінь іонізації продукту випарування практична дорівнює нулю. Розмір кристалітів можна регулювати зміною швидкості конденсації та температури підкладки. Термічні методи осадження практично не придатні для виготовлення карбідів, нітридів та інших сполук, які забезпечують високу міцність, корозійну та термічну стійкість [1-7].

#### **1.1.1 Термічне випаровування**

Осадження тонких плівок у вакуумі включає три етапи [1-10].:

- генерацію атомів або молекул;
- переніс атомів і молекул до підкладки;
- ріст плівки на поверхні підкладки.

Склад і структура приладових плівок залежать від вихідних матеріалів, методу й режимів нанесення, що забезпечують необхідний енергомасоперенесення матеріалу [1,2].

Основними технологічними режимами нанесення тонких плівок у вакуумі вважаються наступні: тиск у робочій камері *pвак* (залишкових газів – вакууму) і *pр.г.*(тиск робочого газу – інертного, хімічно-активного, суміші газів), Па; температура підкладки (виробу) *Tп*, К; максимальна швидкість осадження плівки *V<sup>о</sup> max* , мкм/с; енергія атомів, молекул, іонів і кластерів *E*, еВ; частка іонізованих частинок *K<sup>і</sup>* .

Осадження приладових плівкових матеріалів у вакуумі методом термічного випаровування здійснюється шляхом підведення до речовини енергії резистивним (рис.1.1а) і високочастотним нагріванням (рис.1.1б), електронного бомбардування (рис.1.1в), електронно-променевим нагріванням (рис.1.1г) і нагріванням за допомогою лазерного випромінювання (рис.1.1д). При температурі речовини рівної, або більшої *Tвип* частки залишають випарник, переносяться у вакуумі на підкладку й конденсуються на її поверхні у вигляді тонкої плівки [2].

При молекулярно-променевому методі (рис.1.1є) використовуються ефузивне джерело у вигляді комірки Кнудсена й капілярний випарник, у яких енергія до речовини підводить завдяки резистивному нагріванню. Наявність теплових екранів і контроль температури забезпечують однакову енергію частинок *E,* що випаровують, і ідеальну діаграму розподілу їх по напрямках (косінусоїдальний закон Кнудсена).

Якщо крім фізичних процесів, що відбуваються під час осадження плівки, при напуску в робочу камеру реактивного газу, у просторі між джерелом і підкладкою або на поверхні підкладки протікає хімічна реакція, то відповідний метод називається реактивним. Наприклад, для одержання плівок нітриду титану  $2Ti + N_2 = 2TiN$ .

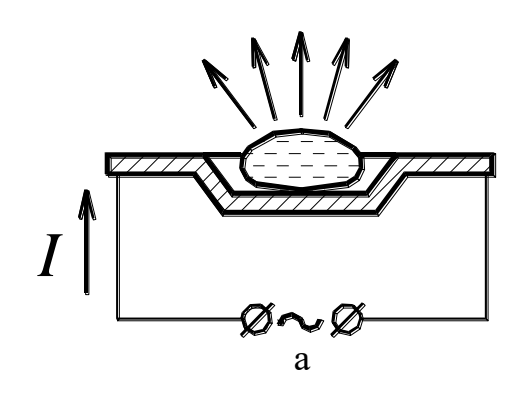

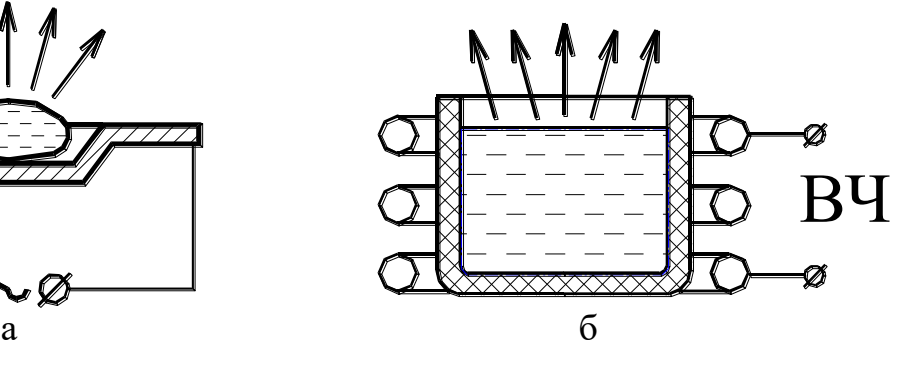

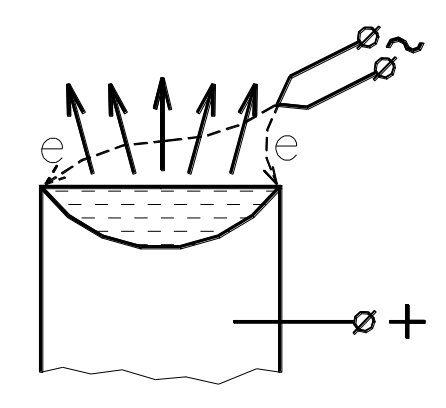

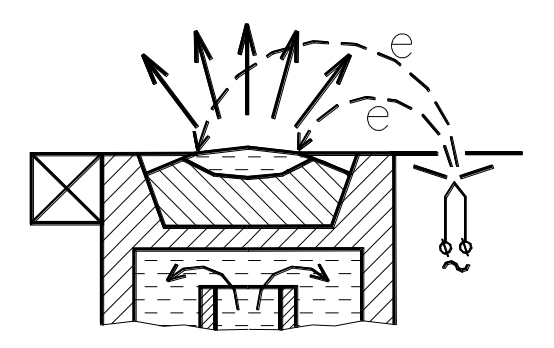

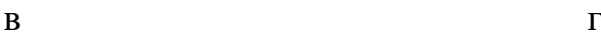

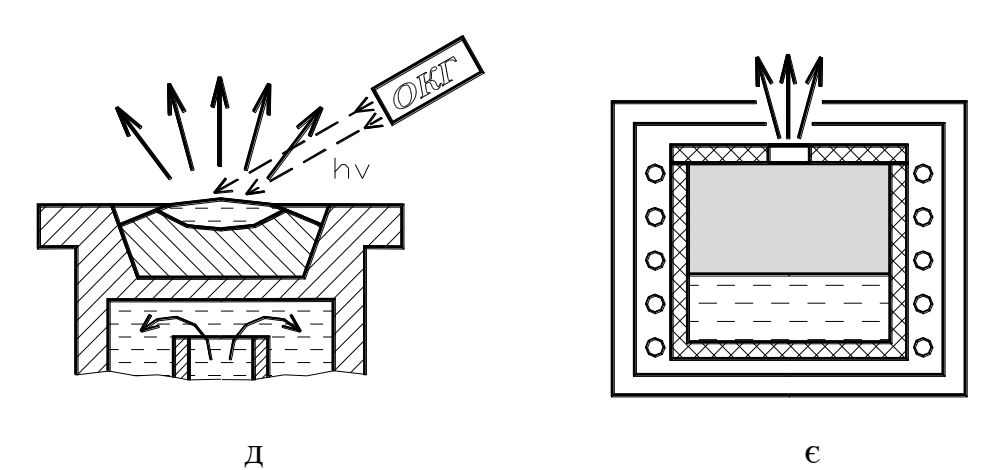

Рис.1.1. Схематичні позначення термічних методів осадження плівкових матеріалів [2]: а – резистивний метод ; б – високочастотний метод; в – електронне бомбардування; г – електронно-променеве нагрівання; д – лазерне нагрівання; є – молекулярно-променевий метод. При електронно-променевому та лазерному нагріванні на рисунку відображене водяне охолодження.

 До переваг методу осадження приладових плівок термічним випаровуванням ставляться висока чистота матеріалу, що осаджується, (процес проводиться при високому й надвисокому вакуумі), універсальність (наносять плівки металів, сплавів, напівпровідників, діелектриків) і відносна простота реалізації. Обмеженнями метода є нерегульована швидкість осадження *Vо*, низька, непостійна й нерегульована енергія часток, що осаджують, *E* [1-10].

#### **1.1.2 Катодне розпилення**

Сутність методу осадження тонких плівок у вакуумі іонним розпиленням (рис.1.2) полягає у вибиванні (розпиленні) атомів речовини з поверхневих шарів мішені високоенергетичними іонами робочого газу (звичайно інертного Ar). Іони утворяться в газовому розряді при тиску  $p_{nz}$  $10^{-2}$  Пай прискорюються до енергії 0,7-5,0 кеВ внаслідок надання мішені від'ємного потенціалу в 0,7-5,0 кВ. Розпиленні з мішені атоми осаджуються у вигляді плівки на поверхні підкладки.

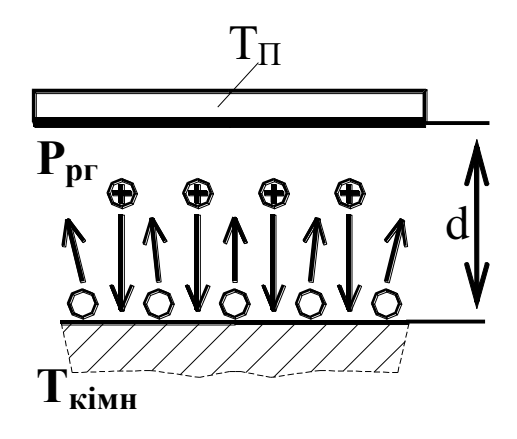

Рис.1.2. Сутність методу катодного розпилення [2]

Розрізняють іонно-плазменний (рис.1.3 а) і іонно-променевий (рис.1.3 б) методи, у яких використовуються тліючий і несамостійний газові розряди, а також, автономні джерела іонів Кауфмана (з гарячим катодом) і Пеннінга (з

холодним катодом) [3]. При використанні як робочого газу суміші з Ar і хімічно активного газу  $(O_2, N_2 \text{ i } \tau \text{ .} \pi)$  реалізується реактивний метод осадження оксидів, нітридів і т.п.

Перевагами методу осадження приладових плівкових матеріалів іонним розпиленням є універсальність (можна наносити метали, сплави, діелектрики, магнітні композиції), регульована швидкість осадження *Vо* й відносно проста конструкція. Недоліками є невисока чистота плівки, що (через наявність робочого газу), низька й нерегульована енергія частинок *E*.

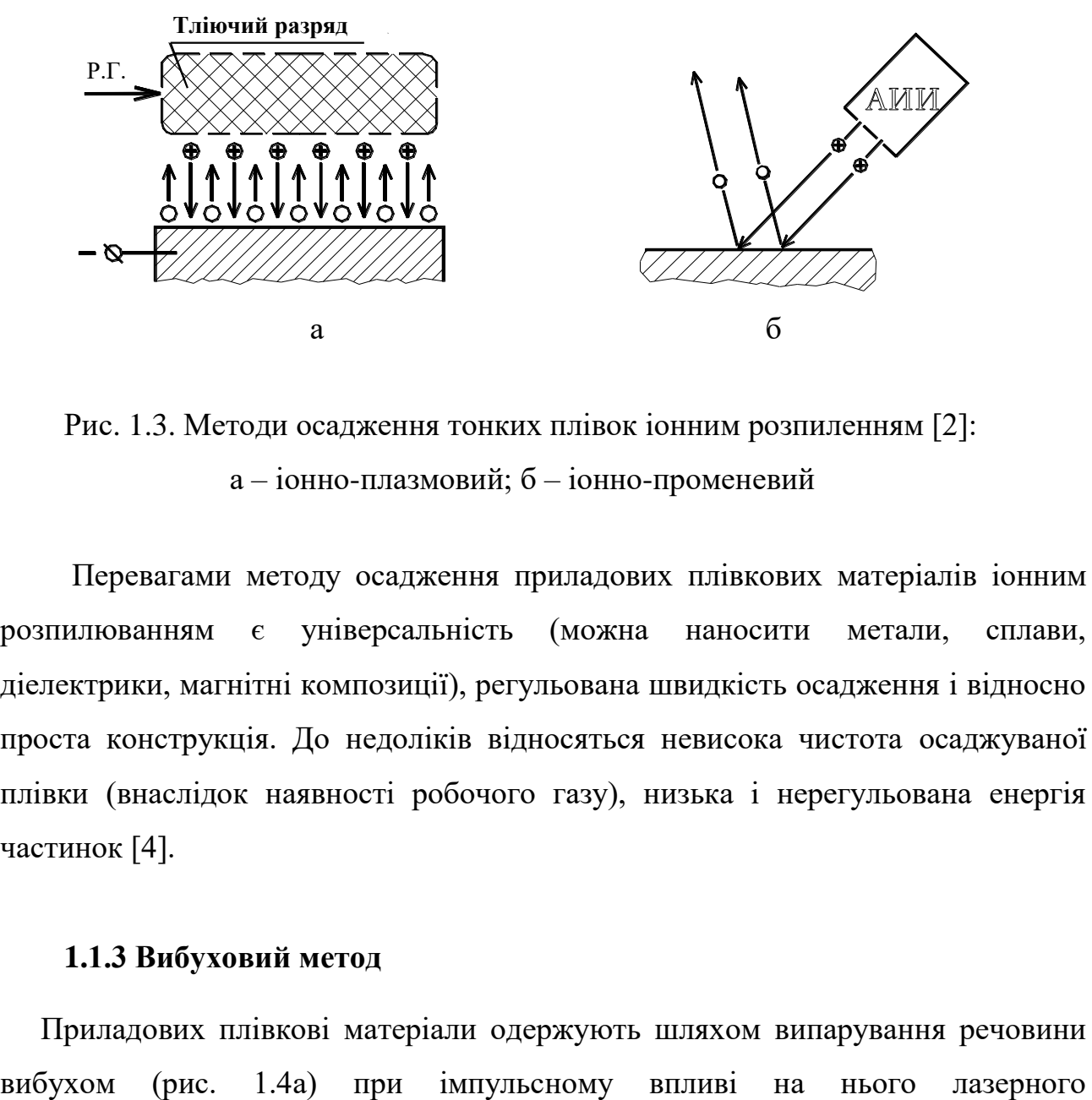

Рис. 1.3. Методи осадження тонких плівок іонним розпиленням [2]: а – іонно-плазмовий; б – іонно-променевий

Перевагами методу осадження приладових плівкових матеріалів іонним розпилюванням є універсальність (можна наносити метали, сплави, діелектрики, магнітні композиції), регульована швидкість осадження і відносно проста конструкція. До недоліків відносяться невисока чистота осаджуваної плівки (внаслідок наявності робочого газу), низька і нерегульована енергія частинок [4].

#### **1.1.3 Вибуховий метод**

Приладових плівкові матеріали одержують шляхом випарування речовини

випромінювання (рис. 1.4б) або електронного пучка (рис. 1.5в), а також, при пропусканні потужного імпульсного струму через зразок у формі тонкого дроту або фольги (рис.1.4 г). Продукти вибуху з великою швидкістю (енергія частинок *E* становить 1 – 1000 еВ) переносяться до підкладки (деталі) і конденсуються на її поверхні у вигляді тонкої плівки [1-7].

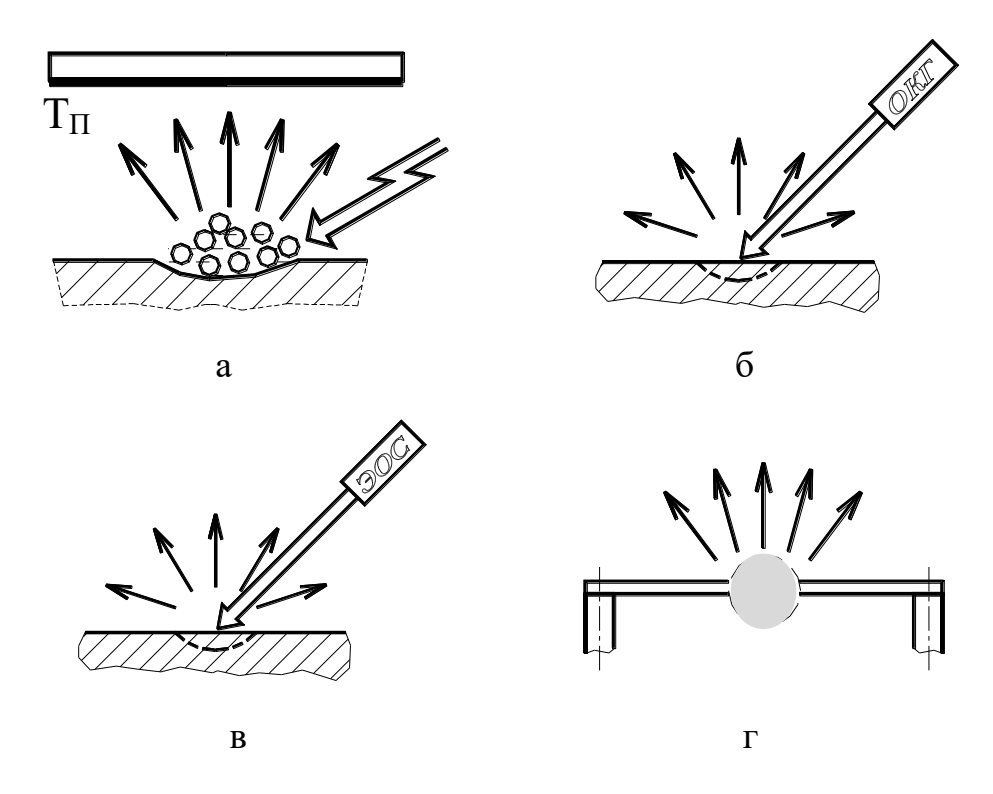

Рис. 1.4. Осадження плівок вибухом [2]: а – сутність методу; б – нагрівання імпульсами лазерного випромінювання; в – нагрівання імпульсами електронного пучка; г – нагрівання електричним розрядом

Перевагою методу є висока швидкість осадження  $V$ о =  $10^3$  мкм/с й висока адгезія тонкої плівки, однак його застосування обмежено складністю реалізації та великою нерівномірністю її товщини [4].

#### **1.1.4 Дуговий розряд**

Осадження приладових плівкових матеріалів дуговим розрядом у вакуумі (рис. 1.5) відбувається за рахунок ерозії речовини в потужнострумових дугових розрядах (з холодним (рис. 1.6 а) і гарячим (рис. 1.6 б) катодом), утворення іонізованої парової фази (20 - 100 % іонів), перенесення її з великою швидкістю (енергія частинок E - до 10 еВ) і конденсації на поверхні підкладки [1-7].

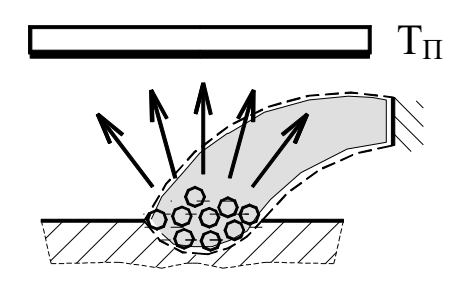

Рис. 1.5. Сутність методу дугового розряду [2]

До переваг методу осадження приладових плівкових матеріалів дуговим розрядом у вакуумі відносяться [6-7]: практично необмежена електрична потужність; високий коефіцієнт іонізації випаровуваних частинок *Kи*; можливість одержання плівок сплавів,окислів, нітритів, карбідів і т.п., причому, як шляхом використання мішеней із цих матеріалів, так і реактивним методом; відсутність необхідності в додатковому газі для іонізації; швидкість осадження *Vо* = 0,1-50 мкм/с - максимально можлива (обмежується припустимим потоком енергії на поверхні конденсації).

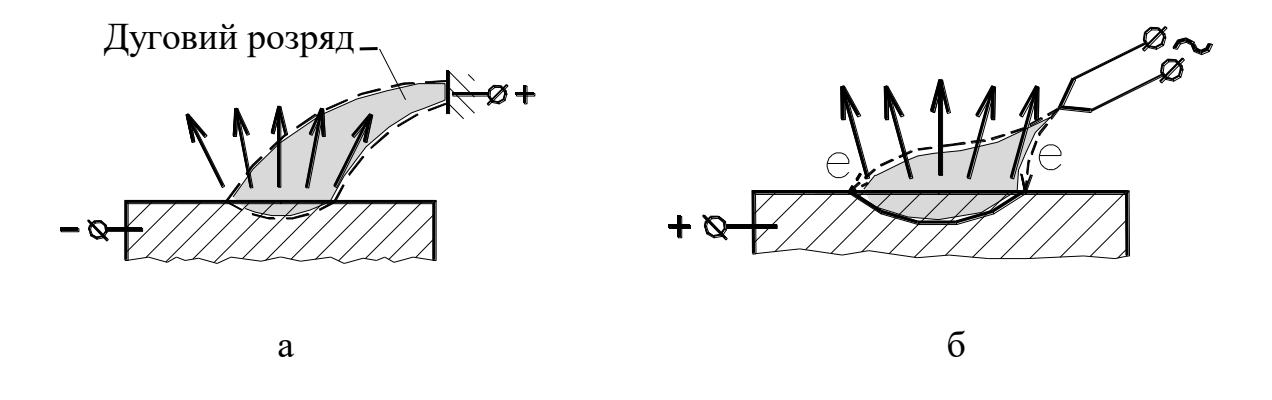

Рис. 1.6. Дуговий розряд з холодним (а) та гарячим (б) катодом [2]

Недоліками є наявність у потоці речовини, що осаджується, краплинної фази, нерегульована енергія часток E і відносна складність конструкції дугових джерел [1-7].

#### **1.1.5 Іонне осадження**

В основі методів іонного осадження приладових плівкових матеріалів (рис. 1.7) лежить сполучення двох процесів[4,5]:

- генерації плазми вихідної речовини за допомогою одного з типів електричного розряду або ВЧ-індуктора;

- прискорення іонів або всієї квазінейтральної плазми з наступною конденсацією на поверхні підкладки (деталі).

Вихідну речовину одержують за допомогою одного з методів термічного випарування (термоіонний метод (рис.1.8а)); з газової суміші, що містить компонента осаджує плівки, що (іонно-плазмовий (рис.1.8б) і іоннопроменевий (рис.1.8в) як перша методи); за допомогою дугового розряду, що використовується ступінь плазмового прискорювача (плазмотронний метод (рис.1.8 г)).

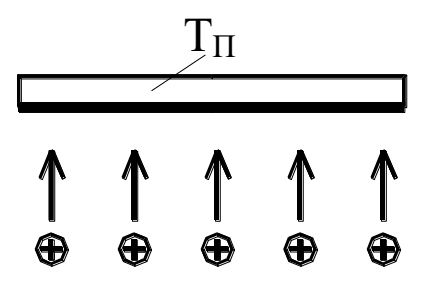

Рис. 1.7. Сутність методу іонного осадження [2]

Основними перевагами методу іонного нанесення приладових плівкових матеріалів є регульована в широких межах енергія осаджуємих частинок *E* (оптимальною вважається енергія *Eопт* = 100 еВ) і висока швидкість осадження  $V$  $o = 0.1 - 50$  мкм/с.

Головними недоліками – складність реалізації та розпилення конструкційних матеріалів, а, отже, і забруднення плазми з плівки.

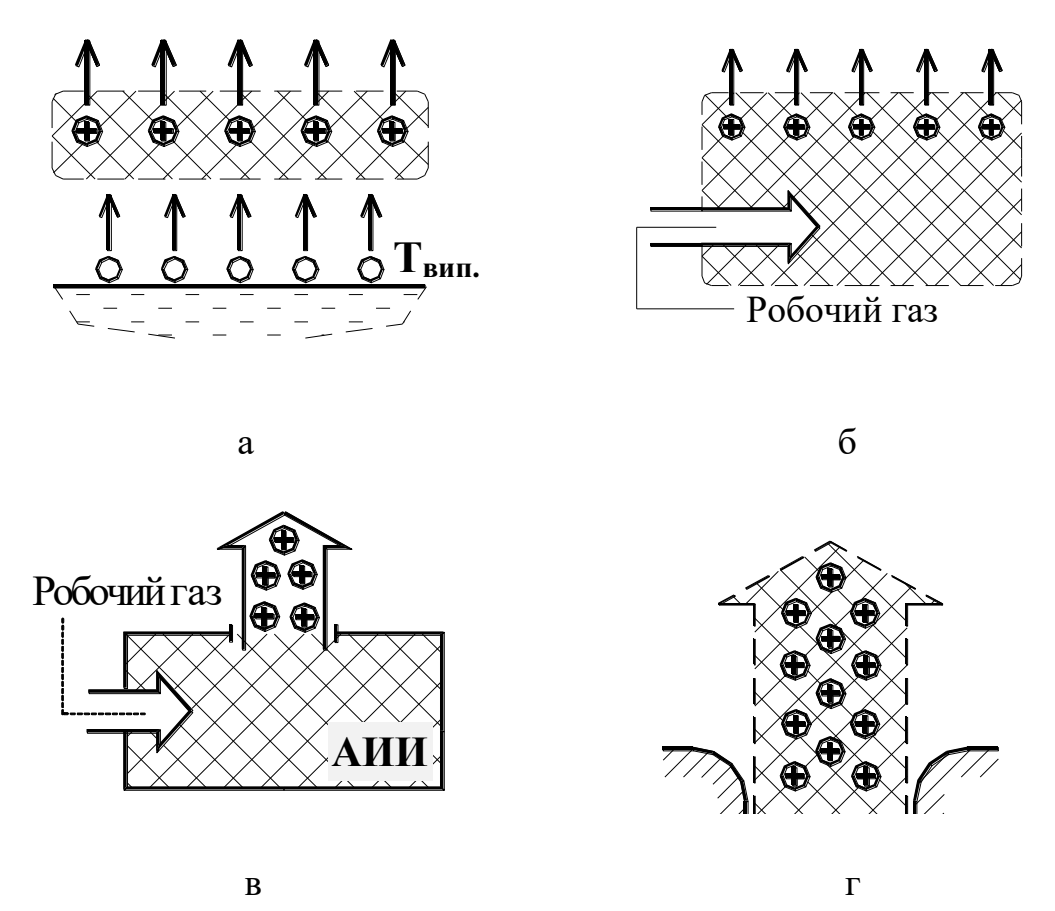

Рис.1.8. Отримання вихідної речовини при іонному осадженні [2]: а – термоіонний метод; б – іонно-плазмовий метод; в - іонно-променевий метод; г – плазмотронний метод

В наступному підрозділі будуть розглянуті деякі хімічні методи пошарового нанесення плівок, які також мають певні особливості та перспективи.

#### **1.2. Хімічні методи**

Методи СVD засновані на подачі в тепловий реактор летючих з'єднань металів (в основному хлоридів), в суміші з воднем та домішками азоту, метану та кисню. Основна умова отримання приладових плівкових матеріалів – підтримування температури на рівні, яка перевищує температуру розкладання хлориду метала, а при осадженні з'єднань, близько третини температури підкладки, що складає у більшості випадків 900-1100 К. По цій причині метод СVD не завжди є доцільним для безпосередньої обробки багатьох конструкційних машинобудівних матеріалів.

Метод хімічного осадження плівок (рис. 1.9) здійснюється при напуску в робочу камеру (реактор) суміші газів, що містить компоненту одержуваної плівки, і ділиться на осадження атомів і молекул безпосередньо з газової фази (рис. 1.10 а) і плазмохімічне осадження електрично - нейтральних атомів, молекул і радикалів (рис. 1.10 б). Існують газофазна епітаксія, термічне окислення, методи плазмо-хімічного осадження та інші [2, 8-11].

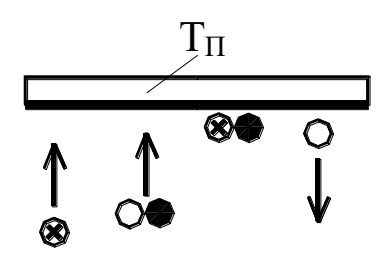

Рис. 1.9. Сутність хімічних методів осадження [2]

Головними перевагами методу хімічного осадження є широкий діапазон швидкостей осадження Vо є можливість одержання заданої кристалічної структури плівки (аж до монокристалів), а основним недоліком - використання токсичних, екологічно небезпечних газових сумішей [8-10].

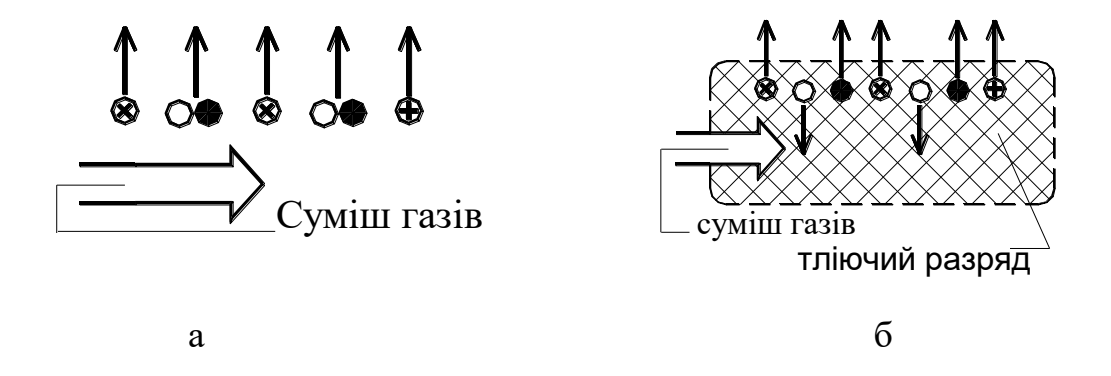

Рис. 1.10. Методи хімічного осадження з газової фази (а) та плазмохімічне осадження електрично - нейтральних атомів, молекул і радикалів (б) [2]

#### **РОЗДІЛ 2**

#### **МЕТОДИКА І ТЕХНІКА ЕКСПЕРИМЕНТУ**

#### **2.1. Основи проектування в Silvaco TCAD**

Проведення експериментальних дослідження на реальних зразках пов'язано із цілим рядом проблемних задач. Тому вигідно на початку провести комп'ютерне моделювання технологічних процесів та властивостей матеріалів, яке дозволяє отримати попередні дані. Програмні продукти цього напряму мають назву TCAD (англ. "Technology Computer-Aided Design") і використовуються як для створення, так і для оптимізації технологій виготовлення напівпровідникових пристроїв. Обчислення базуються на основі досліджених фізичних явищ, природу яких описано і представлено у вигляді математичних моделей.

Подібні програмні засоби зазвичай містять в собі набір програмних рішень, поділених за функціональним призначенням. Для комп'ютерного моделювання в даній роботі було використано інструменти Silvaco TCAD. Зазвичай це програми для формування вхідних даних DeckBuild [11], програми які безпосередньо проводять моделювання техпроцесів ATHENA [12] та структур та їх властивостей ATLAS [13], засоби перегляду і обробки результатів TonyPlot або TonyPlot3D. Їх взаємозв'язок можна зрозуміти із наведеної на рис.2.1 блок-схеми.

Задати структуру можна командами в але цей спосіб несе ряд обмежень і незручностей, зокрема складність (всі параметри записуються текстом в командний файл) створення областей складної форми, завдання профілів легування, переходів між областями провідності, завдання сітки тощо.

Процес створення структури досліджуваного пристрою чи схеми можна реалізувати різними шляхами. У DevBuild здійснюється запуск програм та їх координування, створюються і виконуються усі командні файли, задається порядок виконання дій, тощо. Не меншими за вагомістю слід відзначити

симулятор пристроїв ATLAS. Cимулятор технологічних процесів ATHENA дозволяє моделювати не тільки процеси пошарового нанесення, але і фотолітографії, дифузії, окислення, травлення та інших.

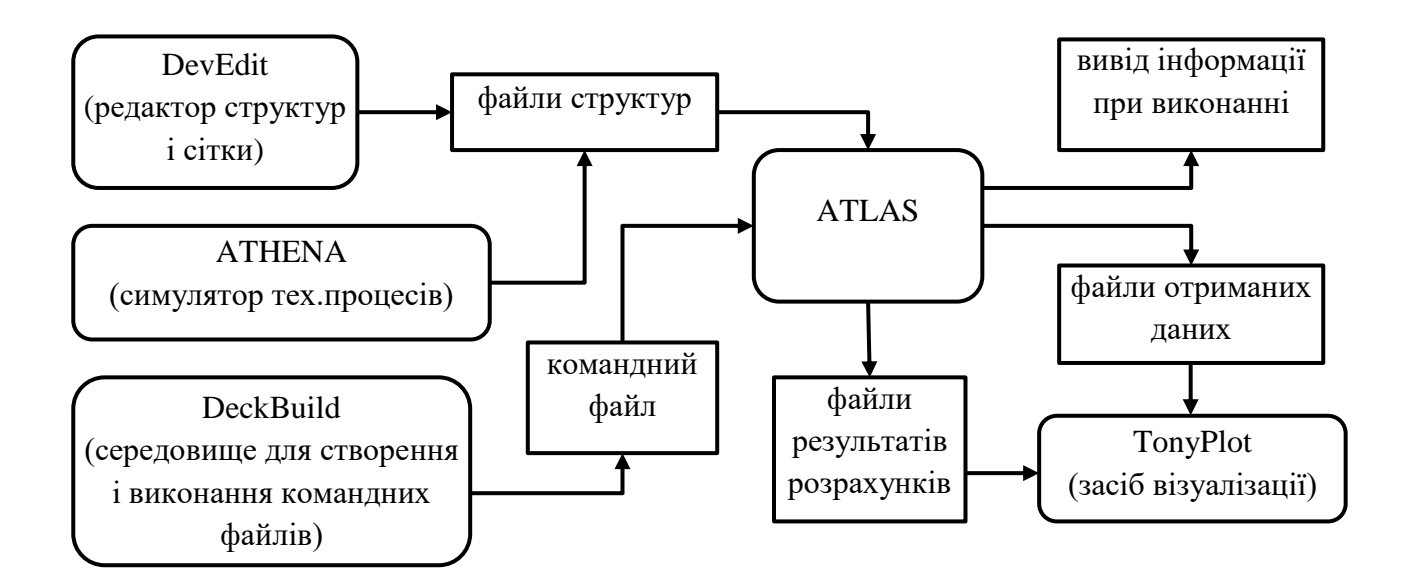

Рис. 2.1. Блок-схема засобів Silvaco TCAD [12]

Слід відмітити, що більшість моделей симулятора ATLAS використовують програмний код (ASCII). Останній містить необхідні для виконання команди, та файл геометрії 2D або 3D структур. У симуляторі ATLAS генеруються наступні дані: звіт ходу виконання програми, що інформує про етапи виконання коду і повідомлення про помилки та попередження під час моделювання (окрема область вікна, де відображаються вищевказані дані, які також зберігаються в тимчасовий файл звіту); файл журналу, який містить всі величини термінальних напруг та сили струмів виходячи з аналізу роботи пристрою (створюється за допомогою команд solve або extract і зазвичай має розширення ".log" або ".dat", кожен з них являє собою ASCII код записаний у таблицю даних); файл рішення або файл структури ".str", що зберігає графічні дані, що пов'язані зі значеннями змінних.

На рис.2.2 показано типовий алгоритм проектування в Silvaco TCAD. На основі експериментальних даних можуть бути змодельовані не тільки окремі технологічні процеси або операції, але й структури елеметнів електроніки та їх робочі характеристики.

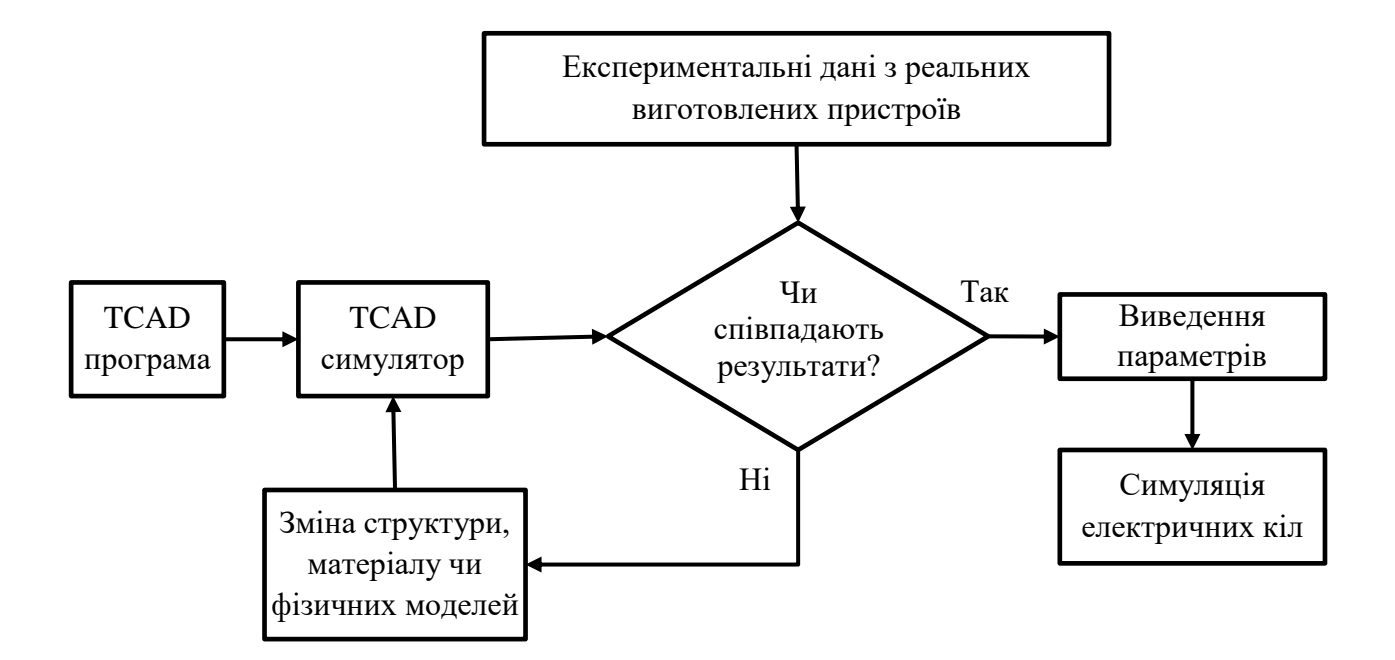

Рис. 2.2.Алгоритм проектування в TCAD програмах

Структура бібліотек Silvaco універсальна, один і той самий модуль може бути використаний скрізь у всіх її додатках. Власний інтерпретатор C-Interpreter дозволяє суттєво зменшити витрати часу на компіляцію програмного коду [14].

#### **2.2 Налаштування моделювання процесу нанесення матеріалів**

Процес нанесення тонких плівок матеріалів на поверхню структури може бути змодельований за допомогою інструменту DEPOSIT, в настройках якого задаються матеріал і його товщина. Нанесення плівки проводиться за простим алгоритмом, що описує конформне нанесення. За цим алгоритмом вся область ділиться на задану кількість підобластей з товщиною, рівній поділу сітки [15]. Кожен підшар наноситься окремо від інших.

DEPOSIT – команда нанесення матеріалу на структуру, яка реалізується за допомогою використання "віртуальної машини". Слід відмітити, що замість товщини шару задається час проведення операції, а її кінцеве значення залежить від швидкості напилення. Остання задається в налаштуваннях машини (RATE.DEPOSIT) перед викликом відповідної команди. При використанні машини окрім найпростішого односпрямованого нанесення доступні більш ширші налаштування: різні методи напилення (молекулярна променева епітаксія (МПЕ), термічне напилення, двоспрямоване нанесення, тощо.), кути нахилу, повороту підкладки, тощо. Розглянемо набір типових команд [12] для даного процесу.

deposit

material [name.resist =  $\langle c \rangle$ ] thickness =  $\langle n \rangle$  [si\_to\_poly]

[temperature  $=$  <n>]

Параметри налаштування сітки моделювання:

 $\left[ \text{divisions} = \text{ln} \right] \left[ \text{dy} = \text{ln} \right] \left[ \text{ydy} = \text{ln} \right] \left[ \text{min.dy} = \text{ln} \right]$ 

```
[Min.space = <n>]
```
Параметри, які використовуються для нанесення легованих шарів

 $[C.$  impurities  $=\langle n \rangle$  [f.impurities  $=\langle n.$ ] [C.interst  $=\langle n \rangle$ ]

 $[F\text{.}interst = ]<sub>1</sub>$ 

 $[C\text{.vacancy} = \langle n \rangle]$   $[f\text{.vacancy} = \langle n \rangle]$   $[x\text{.comp} = \langle n \rangle]$   $[f\text{.comp} = \langle n \rangle]$ 

 $[C$ .fraction =  $\langle n \rangle$  [f.fraction =  $\langle n \rangle$ ] [y.comp =  $\langle n \rangle$ ]

 $[fy.comp = ] $[gr.size = ] $[fgr.size = >$$$ 

Налаштування машини нанесення шарів:

[Machine  $=\langle c \rangle$ ] [time  $=\langle n \rangle$ ] [hours | minutes | seconds]

```
[n.parenticle = < n>]</math> [outfile = <c>]<br> [substeps = < n>]</br> [void]
```
Основні оператори:

material, name.resist – параметр задає матеріал або назва фоторезиста, який буде наноситися на поверхню робочої області;

 $thickness - robust$ **ина нанесеного шару в мкм** $;$ 

si\_to\_poly – параметр вказує на те, що на кристалічна плівка кремнію буде рости тільки на кристалі кремнію, на всіх інших областях буде рости полікремній;

temperature – температура, при якій відбувається нанесення плівок (параметр використовується в моделі stress.hist, що враховує зовнішні впливи на структуру в процесі нанесення плівки);

divisions – кількість вертикальних ліній сітки в нанесеній плівці;

- dy – номінальне розбиття області, мкм;

- ydy – глибина, на якій буде застосовано номіналь- ве розбиття області (відраховується від верху останнього нанесеного шару), мкм;

min.dy - мінімальний розмір поділки сітки в новому шарі (за замовчуванням 0.001 мкм);

- min.space – мінімальна відстань між точками на поверхні кожного проміжного шару, мкм;

- с.impurities – концентрація домішки в якої завдають шарі, см<sup>-3</sup>;

f.impurities – лінійний розподіл концентрації вибраної домішки в плівці, що наносять, см-3

#### **РОЗДІЛ 3 РЕЗУЛЬТАТИ ТА ЇХ ОБГОВОРЕННЯ**

#### **3.1**. **Селективне і неселективне нанесення кремнію**

Відомо, що на підкладці з полікремнію або будь-якого іншого матеріалу виростити кристалічний кремній можна. В цьому випадку при моделюванні епітаксійного росту або простого нанесення кремнію на поверхню структури необхідно враховувати, що кристалічний кремній буде рости тільки на монокристалічній підкладці, тоді як на всіх інших матеріалах виросте плівка полікремнію. Для того щоб структура кремнію, що наноситься, визначалася автоматично, використовується параметр si\_to\_poly, однаковий для методів deposit і epitaxy. У коді прикладу використовується нанесення кремнію на структуру, що складається з 2 ізольованих областей LOCOS (технологія МОН ІС з товстим захисним шаром оксиду кремнію) і на відкриту поверхню монокристалічного кремнію [15,16].

go athena

# Селективне і неселективне нанесення кремнію

line y loc  $= 0$  spac  $= 0.05$ 

line y loc =  $0.6$  spac =  $0.2$  line y loc = 1

line x  $loc = -1$  spac = 0.2 line x  $loc = -0.2$  spac = 0.05

line x  $loc = 0$  spac = 0.05 line x  $loc = 1$  spac = 0.2

init orient  $= 100$ 

# Витравлювання області кремнію в заданих координатах

etch silicon left p1.x =  $-0.218$  p1.y = 0.3 p2.x = 0 p2.y = 0

# Нанесення і травлення шарів оксиду і нітриду кремнію

deposit oxide thick  $= 0.02$  div  $= 1$ 

deposit nitride thick =  $0.1$  div = 1

etch nitride left  $p1.x = 0$ 

etch oxide left  $p1.x = 0$ 

# Захисне окислення

# Окисел формується протягом 90 хвилин при темпера турі 1000 °С у вологому кисні

# Далі травиться весь нітрид кремнію і оксид товщиною 0.03 мкм

# Побудована структура віддзеркалює для отримання канавки

diffuse time  $= 90$  temp  $= 1000$  weto2

etch nitride all

etch oxide thick  $= 0.03$ 

struct mirror right

struct outf =  $\text{depo3}\_\text{0.str}$ 

# Неселективне нанесення кремнію, при якому на всіх поверхнях зростає монокристалічний кремній

# В якості вихідної структури підключається тільки що створений файл

init inf  $=$  depo3\_0.str

# На поверхню наноситься кремній товщиною 0.2 мкм, 10 осередків сітки по вертикалі сформовано для розрахунку параметрів області

deposit silicon thick =  $0.2$  div = 10 struct outfile = depo3\_1.str

# Селективне нанесення кремнію з автоматичним формуванням полікремнієвих областей

# Для вказівки на селективність зростання кремнію використовується команда si\_to\_poly

```
init inf =depo3_0.str
```
deposit silicon thick =  $0.2$  div =  $10$  si to poly

struct outfile = depo3  $2.\text{str}$ 

tonyplot depo1\_1.str depo3\_2.str -set depo1.set

quit

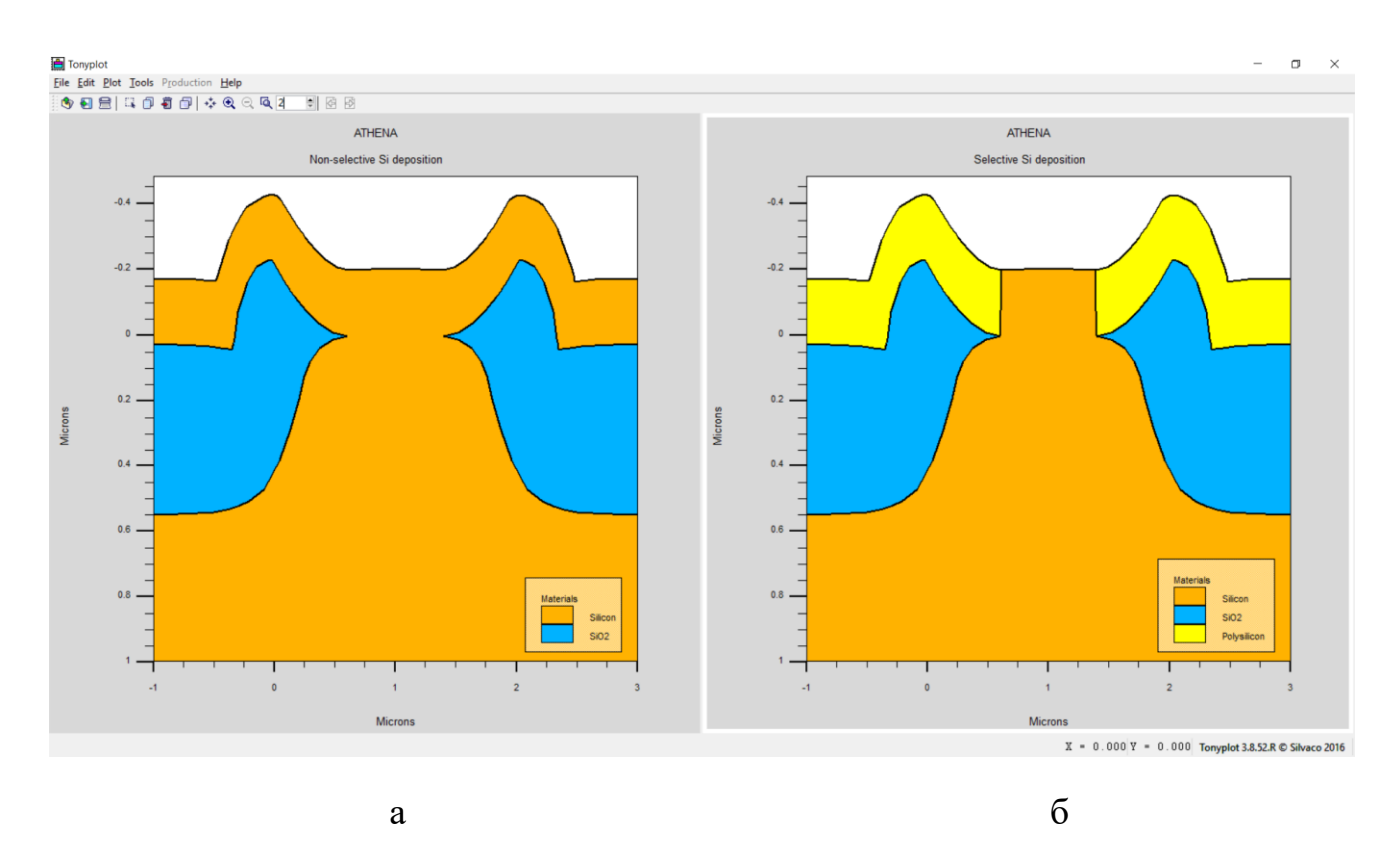

Рис.3.1. Результати моделювання неселективного (а) та селективного нанесення кремнію

Межа розділу Si-SiO<sub>2</sub> являє собою перехідну область між кристалічним кремнієм і аморфним кварцовим склом як в відношенні положення атомів, так і по відношенню до стехіометрії. Різні за природою заряди і пастки носіїв заряду супроводжують термічно окисленого кремнію, частина з них пов'язана з перехідною областю. Заряд на межі розділу може індукувати заряд протилежної полярності в розташованої під нею областю кремнію, впливаючи на параметри МОН-приладів і тим самим на відсоток виходу придатних виробів і їх надійність. Як передбачається, виникнення цього заряду визвано декількома причинами, серед яких можна назвати структурні дефекти, пов'язані з процесом окислення, металеві домішки або розриви хімічних зв'язків. Відпал у водні при низькій температурі (450°С) призводить до ефективної нейтралізації заряду поверхневих станів. Щільність цього заряду зазвичай виражається як число часток на одиницю площі і одиницю енергії в забороненій зоні кремнію [19].

Для визначення заряду поверхневих станів зазвичай використовують методи, засновані на обробці вольт-фарадних (квазістатичних, високо- або низькочастотних) характеристик і залежностей провідності від напруги. Постійний заряд в оксиді *Q<sup>f</sup>* (зазвичай позитивний) розташований на відстані  $\sim$ 3нм від межі розділу Si-Si0<sub>2</sub>. Густина цього заряду знаходиться в діапазоні від  $10^{10} - 10^{12}$  см<sup>-2</sup> і залежить від режиму окислення і умов відпалу, а також від орієнтації підкладки. Виникнення *Q<sup>f</sup>* пов'язано безпосередньо з самим процесом окислення. В технологічному плані заряд *Q<sup>f</sup>* пов'язаний як з температурою, так і з атмосферою, в якій проводиться окислення. В атмосфері кисню величина цього заряду визначається останньої високотемпературної термообробкою. При швидкому охолодженні від високої температури отримують менші значення *Q<sup>f</sup>* . Заряд рухливих іонів *Q<sup>m</sup>* пов'язаний з присутністю в окислі іонів лужних металів, таких, як натрій, калій і літій, негативно заряджених іонів і іонів важких металів. При наявності електричного поля іони лужних металів мають рухливістю навіть при кімнатній температурі. Щільність такого заряду лежить в діапазоні  $10^{10}$ - $10^{12}$  см<sup>-2</sup> і вище, а його джерелом є матеріали, що використовуються в технологічному процесі, хімічні реактиви, навколишнє середовище і предмети, що контактують з підкладкою. Оскільки іони лужних металів можуть розташовуватися в різних місцях оксиду, МОН-конденсатори піддаються спеціальним тестовим випробуванням при підвищеній температурі і прикладеній електричній напрузі, а результати вимірювань порівнюються зі стандартними С-V-характеристиками. Традиційні методи, спрямовані на зменшення цього заряду, полягають в очищенні поверхні реакційної труби хлористим воднем, гетерування іонів фосфорно-силікатним склом і використанні маскують шарів, таких, як нітрид кремнію [19-23].

Правильне розуміння механізмів виникнення залишкових напруг, в системі плівка-підкладка має важливе значення, оскільки високі значення напруг можуть привести до утворення тріщин в плівці і виникнення дефектів в розташованих під плівкою шарах кремнію. Основною причиною виникнення залишкових напруг є різниця коефіцієнтів термічного розширення між Si і SiO<sub>2</sub>, а також поліморфні перетворення в  $SiO<sub>2</sub>$ . В ході технологічного процесу формування ІМС в оксидної плівці витравлюються вікна, що призводить до складного розподілу залишкових напружень на краях оксидної плівки. Тут на кордоні розриву суцільності плівки може виникати надзвичайно високий рівень залишкових напружень. Зазвичай ці напруги релаксують за рахунок пластичної деформації або інших механізмів [19].

#### 3.2. **Односпрямоване нанесення плівок на поверхню структури**

У коді прикладу використовується модель односпрямованого нанесення плівок під кутами 0, 45, -45 і  $80^0$  до нормалі поверхні. При такому методі нанесення для розрахунку областей покриття плівкою використовується закон косинусів [14,15].

go athena

line x  $loc = 0.00$  spac = 0.20 line x  $loc = 1.5$  spac = 0.05 line x  $loc = 3.0$  spac = 0.20 line y loc =  $0.00$  spac =  $0.05$ line y loc =  $1.0$  spac =  $0.5$ initialize deposit nitride thick=1 div=20 etch nitride start  $x=1.0$  y=-10 etch cont  $x=1.0$  y=10 etch cont  $x=2.0$  y=10 etch done  $x=2.0$  y=-10 structure outfile=depo3\_0.str

# Для підключення процесу нанесення плівок використовується машина нанесення плівок

# Аналогічно машині травлення спочатку створюється процес нанесення плівки, потім машина підключається на заданий час і формує задану кількість вертикальних поділок сітки

```
# В параметрах машини нанесення плівки вказується кут нанесення
rate.depo machine = uni oxide am sigma.dep = 0.2 uni dep.rate = 1000 angle1 = 0
deposit machine = uni time = 1 minute divis = 4structure outfile = depo3\_1.str
init infile = depo3_0.str
rate.depo machine = uni oxide am sigma.dep = 0.2 uni dep.rate = 1000 angle1 = 45deposit machine = uni time = 1 minute divis = 4structure outfile = depo3 2.\text{str}init infile = depo3\_0.str
rate.depo machine = uni oxide am sigma.dep = 0.2 uni dep.rate = 1000 angle 1 = -45deposit machine = uni time = 1 minute divis = 4structure outfile = depo3 3.str
init infile = depo3 0.str
 rate.depo machine = uni oxide am sigma.dep = 0.2 uni dep.rate = 1000 angle1 = 75
deposit machine = uni time = 1 minute divis = 4structure outfile = depo2_4.str
```

```
tonyplot -st depo3 0.str depo3 1.str depo3 2.str depo3 3.str depo3 4.str -ttitle /
depo2.in
quit
```
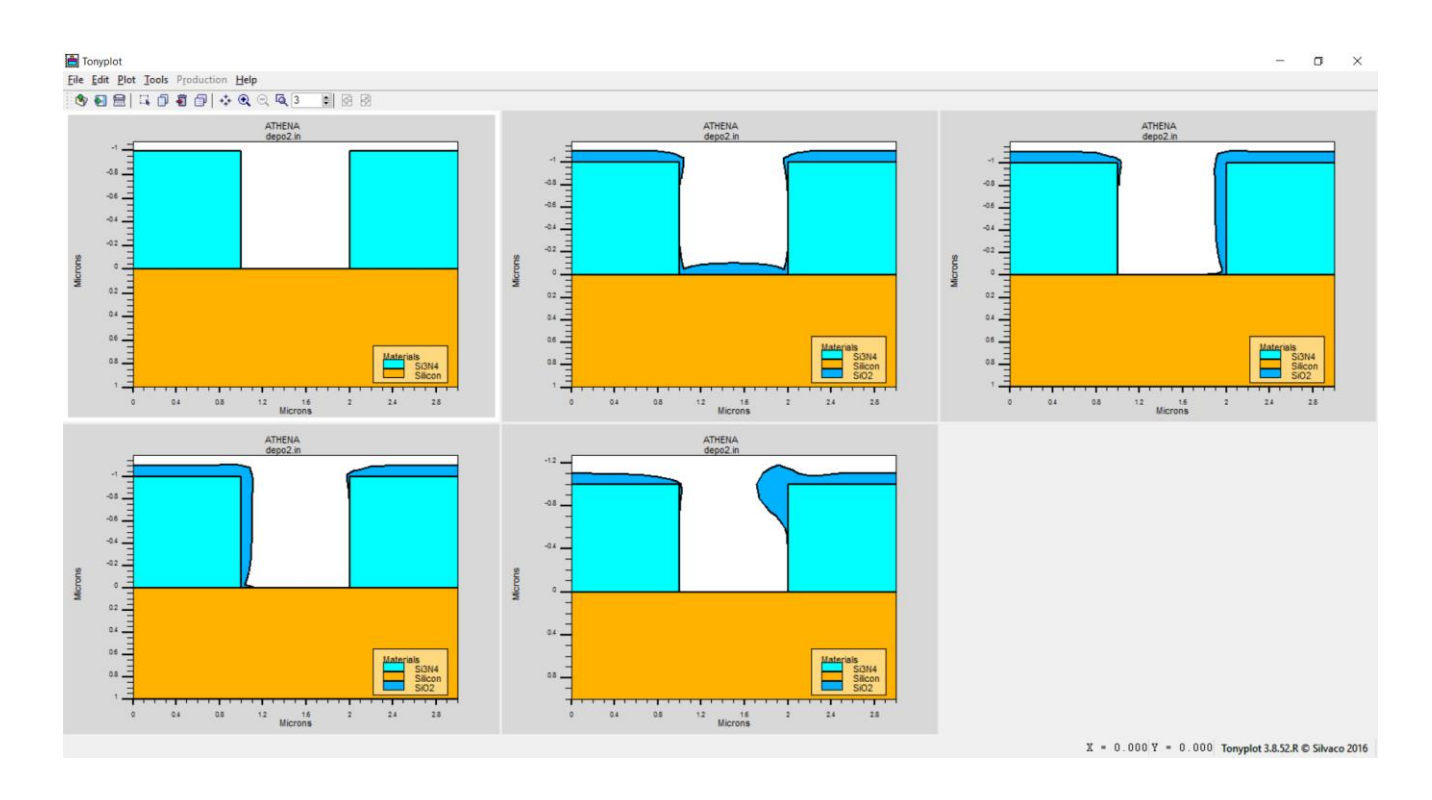

Рис.3.2. Результати моделювання односпрямованого нанесення плівок під кутами 0, 45, -45 і 80 $^0$  до нормалі поверхні  $\,$  [14,15]

Слід відмітити, що певна частина технологічних факторів залишиться не врахована при моделюванні. Як приклад досить складно врахувати постійну бомбардування підкладки і зростаючої плівки молекулами залишкових газів. Залишкові гази вступають в хімічну взаємодію з атомами осаджуваної речовини або адсорбуються, погіршуючи адгезію і утворюючи дефекти в плівці.

Для придушення негативної дії залишкових газів слід зменшувати тиск в камері і збільшувати швидкість напилення [19]. Важливими при виборі ступеня розрядження в робочій камері є економічні міркування. Для виробничих умов прийнятним є вакуум 1,3·10<sup>-4</sup>-7,0·10<sup>-5</sup> Па, який досягається відносно простими засобами відкачки; час відкачування становить 1-1,5 години. Перехід до більш високого вакууму вимагає значного збільшення тривалості відкачування або використання більш продуктивних, але і значно більш дорогих засобів відкачування.

Крім залишкової атмосфери забруднення можливі за рахунок молекул летючих сполук, наявних у вакуумній камері. Молекули інших з'єднань виділяються при прогріванні деталей внутрішньо камерних пристроїв, при прогріванні випаровується летючі вуглеводні надходять з масел вакуумних насосів. Для зменшення їх впливу використовується прогрів і знегажування внутрішньокамерного пристрою і випарників, попереднє випаровування речовини на заслінку; насоси та камера забезпечуються пастками парів масел, поглиначами активних газів [19].

Стабілізація вакуумних умов і технологічний режим випаровування матеріалів є важливими чинниками досягнення відтворюваних структур і властивостей напилюються плівок.

Метод термічного випаровування давно і успішно використовується в різних областях техніки, в тому числі для створення дискретних напівпровідникових приладів, радіоелектронних елементів і компонентів інтегральних мікросхем з добре відтворюваними електричними параметрами.

Перевагами даного методу є: можливість отримання плівкових структур на підкладках і раніше сформованих функціональних шарах, виготовлених з різних металів, діелектриків і напівпровідників, хороша адгезія напилюються плівок, різноманітність методів контролю товщини і швидкості напилення плівок, наявність відповідної контрольно-вимірювальної і регулюючої апаратури, малий рівень забруднень при проведенні технологічного процесу, можливість варіювання в широких межах режимами нанесення плівок [19,21].

Більш високим температурам підкладки і меншим температурам плавлення матеріалів відповідає більше значення величини критичного радіуса і при інших рівних умовах, більш високе значення критичної швидкості нанесення. А це означає, що плівки тугоплавких металів, що характеризуються малими значеніямі критичного радіуса зародка, утворюють «електрично суцільну»

провідну структуру в більш тонких шарах, оскільки характерна для них висока щільність зародків на поверхні підкладки при рівному кількості конденсованої речовини створює необхідні умови для тунельної і термоемісійною провідності.

Процеси старіння тонких плівок в основному зводяться до фазовим фізикохімічним і поліморфним перетворенням, в результаті чого може мінятися тип кристалічної решітки плівки, агрегатний стан нерівноважних і метастабільних фаз, що приводить до внутрішньофазових макро- і субструктурних змін, що супроводжуються змінами дискретності структури, взаємної орієнтації мікрокристалів, перерозподілом точкових, лінійних, поверхневих і об'ємних дефектів структури. Всі ці процеси призводять до трансформаційних змін фізико-хімічних властивостей тонкоплівкових структур в напрямку зближення їх з властивостями масивних зразків і стабілізації властивостей.

#### **ВИСНОВКИ**

1. Проведено аналіз фізичних та хімічних методів нанесення матеріалів електронних структур, показано, що вони технологічно освоєні та широко використовуються для формування шарів різних матеріалів до рівня нанометрової товщини, мономолекулярних або моноатомних плівок.

2. Одним з найбільш поширених з фізичних методів вважається вакуумне осадження. Цим методом отримують поліфункціональні плівкові матеріали широкого асортименту речовин – напівпровідників, сплавів, металів, ізоляторів (силіцидів, оксидів, карбідів, нітридів і т.п.).

3. Хімічні методи нанесення тонких шарів засновані на хімічних реакціях, які протікають у газовій фазі і призводять до утворення і конденсації на підкладці молекул або атомів потрібної речовини. Як і метод вакуумного осадження, даний метод дозволяє контрольовано наносити шари матеріалів одночасно на велику групу підкладок, що важливо для серійного промислового виробництва електроніки.

4. Вивчено методику комп'ютерного тривимірного моделювання структур та технологічних процесів для виготовлення базових елементів електроніки. За допомогою Silvaco TCAD проведено моделювання технологічного процесу нанесення шарів, зокрема селективного та неселективного нанесення кремнію, односпрямованого осадження плівок на поверхню структури. Отримані результати мають добре узгодження з відомими експериментальними даними.

#### **СПИСОК ВИКОРИСТАНИХ ДЖЕРЕЛ**

література:

1. Глэнг Р. Вакуумное испарение // Технология тонких пленок. Т.1 / Под ред. Л.Майссела, Р.Глэнга. – М.: Сов. радио, 1977. – Т1. – 750 с.

2. Панфилов Ю.В. Оборудование для нанесения тонких пленок в вакууме / 12-й Международный симпозиум «Тонкие пленки в электронике». – ННЦ ХФТИ, ИПЦ «Контраст», 2002. – 400с.

3. Данилов Б.С. Получение тонкопленочных элементов микросхем: учеб. пособие / Б.С. Данилов. – М.: Энергия, 1976. – 115с.

4. Данилов Б.С. Вакуумное нанесение тонких пленок: учеб. пособие / Б.С. Данилов. – М.: Энергия, 1967. – 312 с.

5. Розанов Л. Н. Вакуумные машины и установки: учеб. пособие / Л. Н. Розанов– Л.: Машиностроение, 1975. – 375с.

6. Панфилов Ю.В. Оборудование производства интегральных микросхем и промышленные роботы: учеб. пособие / Ю.В. Панфилов, В.Т. Рябов. – М.: Радио и связь, 1988. – 320 с.

7. Современная вакуумная техника: сборник статей / Под ред. Н. В. Черепнuна–М.: Издательство иностранной литературы, 1963.- 415 с.

8. Кемпбелл Д.С. Осаждение тонких пленок химическими методами // Технология тонких пленок /Под ред. Л. Майссела и Глэнга. – М.: Сов. радио,  $1977. - T.1. - C. 461-490.$ 

9. Проценко І.Ю. Технологія та фізика тонких металевих плівок: навч. посібник / І.Ю. Проценко. – Суми: Вид-во СумДУ, 2000. – 148 с.

10. Беленький М.А. Электроосаждение металлических покрытий / М.А. Беленький, А.Ф. Иванов . – Л.: Машиностроение, 1979. – 544 с.

11. Silvaco, DeckBuild User's Manual Device Simulation Software, Santa Clara CA: Silvaco International, 2018. – 241 p.

12. Silvaco, ATHENA User's Manual Device Simulation Software, Santa Clara CA: Silvaco International, 2018 – 444 p.

13. Silvaco, ATLAS user's manual device simulation software, Santa Clara CA: Silvaco International, 2018 – 1776 p.

14. Денисенко В.В. Компактные модели МОП-транзисторов для SPICE в микро- и наноэлектронике / В.В. Денисенко. – М.: ФИЗМАТЛИТ, 2010. – 408 с.

15. Арсентьев А.В. Математическое моделирование технологических процессов и интегральных схем: лабораторный практикум / А.В. Арсентьев, Е.Ю. Плотникова.- Воронеж: ФГБОУ ВО «Воронежский государственный технический университет», 2016. – 138 с.

16. https://silvaco.co.kr/examples/tcad/section7/example2/index.html – Silvaco, TCAD Exaples, дата доступу: 25.05.2021 р.

17. Приладово-технологічне моделювання Silvaco TCAD при викладанні навчальних дисциплін інженерно-технічного циклу / [І.П. Бурик, А.О. Головня, М.М. Іващенко] // Матеріали Х Науково-методичної конференції, м.Суми, 14-15 травня 2020 р. – Cуми: СумДУ, 2020. – С. 39-41.

18. Buryk І.P. Numerical simulation of FinFET transistors parameters/ [І.P Buryk, A.O. Golovnia, M.M. Ivashchenko, L.V.Odnodvorets] // J. Nano- and electronic Physics. – V.12, №3. – 2020. – pp. 03005-1 – 03005-4.

19. Ануфриев Л.П. Технология интегральной электроники: учеб. пособие / Л.П. Ануфриев, С.В. Бордусов, Л.И. Гурский [и др.]; / Под общ. ред. А.П. Достанко, Л.И. Гурского. – Минск: «Интегралполиграф», 2009. – 379с.

20. Дробот П.Н. Наноэлектроника : учеб. пособие / П.Н. Дробот. - Томск : ТУСУР, 2016. - 286 с.

21. Готра З.Ю. Технологія електронної техніки: навч. посібник: у 2 т. /З.Ю.Готра. – Львів: Вид-во Національного університету «Львівська політехніка», 2010. – Т.1. – 888 с.

22. Ефимов И.Е. Основы микроэлектроники: учебник / И.Е.Ефимов, И.Я.Козырь.– СПб.:Изд-во «Лань», 2008. – 384 с.

23. Закалик Л. І. Основи мікроелектроніки: навч. посібник. / Л.І. Закалик, Р.А. Ткачук.– Тернопіль: ТДТУ ім. І. Пулюя, 1998. –352 с.

**ДОДАТОК A**

# **СЛАЙДИ ПРЕЗЕНТАЦІЇ ДО РОБОТИ**